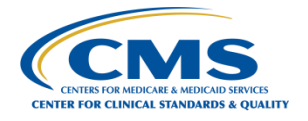

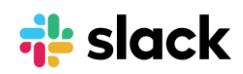

# **Slack Channel Naming Guide**

# **Default channels**

- *#help-slack*
- *#announcements-cms-hcqis*
- *#app-requests*

# **General notes about channel names**

- Letters, numbers, dashes, and underscores only
- Lowercase with no spaces or periods
- International (non-Latin) channel names are supported
- Limit of 80 Characters

# **Do be strategic in creating new public channels**

- Browse existing channels before you create a new channel. Check whether something exists that is similar.
- Do a thorough job. Clearly state the intent in the channel name, purpose, and topic to make your channel discoverable. Drive good conversation by inviting the right users to join.

## **Make sure there's a business reason to create private channels.**

• Private channels should be used rarely and only when confidential information needs to be shared amongst a select group of people.

# **Channel Naming Conventions Help**

- Keep the channel sidebar organized
- Make discoverability and searching easier
- Prevent channel duplicates

## **Channel Naming Conventions**

- Use standard prefixes
- Create channels for things like:
	- o Teams: #ado-team, #pm3-team, #hids-team
	- o Help: #help-it, #help-hr
	- o Projects: #proj-dev, #proj-planning

## **Add channel topic**

• The channel topic appears in the channel header (communicate current information). It's a quick way to let the community know what members in the channel are working on or important dates like project deadlines.

## **Add channel purpose**

• A channel's purpose is a short description of the channel's intended use (overall long-term purpose of the channel). On desktop, it appears when members browse channels as well as in the channel details pane.

## **Slack Webinar**

• Review Slack webinar for [Getting Started with Channels.](https://slack.com/events/webinars/getting-started-with-channels?utm_medium=text-link&utm_source=help-center&utm_campaign=cd_text-link_help-center_all_en_ym-201910)